### **PageSpeed Insights**

#### **Movil**

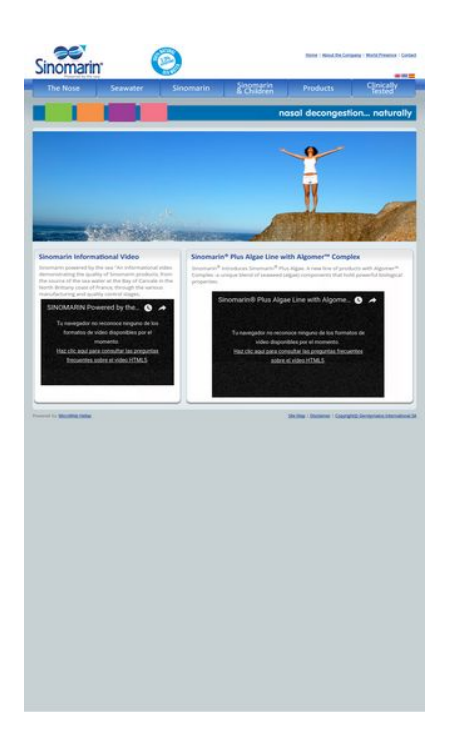

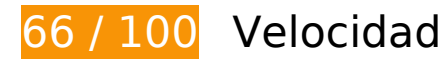

 **Elementos que debes corregir:** 

#### **Especificar caché de navegador**

Establecer una fecha de caducidad o una edad máxima en las cabeceras HTTP de los recursos estáticos indica al navegador que cargue los recursos descargados previamente del disco local en lugar de hacerlo a través de la red.

[Aprovechar el almacenamiento en caché del navegador](http://sitedesk.net/redirect.php?url=https%3A%2F%2Fdevelopers.google.com%2Fspeed%2Fdocs%2Finsights%2FLeverageBrowserCaching) de estos recursos almacenables en caché:

- http://sinomarin.com/default.advanced.css (no se ha especificado el tiempo de expiración)
- http://sinomarin.com/font.css (no se ha especificado el tiempo de expiración)
- http://sinomarin.com/fonts/OpenSans.woff (no se ha especificado el tiempo de expiración)
- http://sinomarin.com/images/back.gif (no se ha especificado el tiempo de expiración)
- http://sinomarin.com/images/bar.jpg (no se ha especificado el tiempo de expiración)
- http://sinomarin.com/images/bk\_bt\_1.png (no se ha especificado el tiempo de expiración)

- http://sinomarin.com/images/bk\_bt\_1dir5.png (no se ha especificado el tiempo de expiración)
- http://sinomarin.com/images/bk bt 2.png (no se ha especificado el tiempo de expiración)
- http://sinomarin.com/images/bk\_bt\_2l.png (no se ha especificado el tiempo de expiración)
- http://sinomarin.com/images/bot.gif (no se ha especificado el tiempo de expiración)
- http://sinomarin.com/images/flag\_en.gif (no se ha especificado el tiempo de expiración)
- http://sinomarin.com/images/flag\_es.gif (no se ha especificado el tiempo de expiración)
- http://sinomarin.com/images/flag\_gr.gif (no se ha especificado el tiempo de expiración)
- http://sinomarin.com/images/home/2\_top.jpg (no se ha especificado el tiempo de expiración)
- http://sinomarin.com/images/home/3 top.jpg (no se ha especificado el tiempo de expiración)
- http://sinomarin.com/images/home/4\_top.jpg (no se ha especificado el tiempo de expiración)
- http://sinomarin.com/images/home/box 1 back.gif (no se ha especificado el tiempo de expiración)
- http://sinomarin.com/images/home/box 1 bot.gif (no se ha especificado el tiempo de expiración)
- http://sinomarin.com/images/home/box 1a back.gif (no se ha especificado el tiempo de expiración)
- http://sinomarin.com/images/home/box\_1a\_bot.jpg (no se ha especificado el tiempo de expiración)
- http://sinomarin.com/images/home/box 1a top1.jpg (no se ha especificado el tiempo de expiración)
- http://sinomarin.com/images/home/box 2A top1.jpg (no se ha especificado el tiempo de expiración)
- http://sinomarin.com/images/logo.gif (no se ha especificado el tiempo de expiración)
- http://sinomarin.com/images/logo1.gif (no se ha especificado el tiempo de expiración)
- http://sinomarin.com/images/menu/1.gif (no se ha especificado el tiempo de expiración)
- http://sinomarin.com/images/menu/2.gif (no se ha especificado el tiempo de expiración)
- http://sinomarin.com/images/menu/3.gif (no se ha especificado el tiempo de expiración)
- http://sinomarin.com/images/menu/4.gif (no se ha especificado el tiempo de expiración)
- http://sinomarin.com/images/menu/5.gif (no se ha especificado el tiempo de expiración)
- http://sinomarin.com/images/menu/6.gif (no se ha especificado el tiempo de expiración)
- http://sinomarin.com/images/top.gif (no se ha especificado el tiempo de expiración)
- https://static.doubleclick.net/instream/ad\_status.js (15 minutos)
- http://www.google-analytics.com/ga.js (2 horas)

### **Eliminar el JavaScript que bloquea la visualización y el CSS del contenido de la mitad superior de la página**

Tu página tiene 1 recursos de secuencias de comandos y 2 recursos CSS que provocan un bloqueo. Ello causa un retraso en el procesamiento de la página.

No se ha podido visualizar el contenido de la mitad superior de la página sin tener que esperar a que se cargara alguno de los recursos. Intenta aplazar o cargar de forma asíncrona los recursos que bloquean la visualización, o bien inserta porciones críticas de dichos recursos directamente en el **HTML** 

[Quitar el JavaScript que bloquea la visualización de contenido:](http://sitedesk.net/redirect.php?url=https%3A%2F%2Fdevelopers.google.com%2Fspeed%2Fdocs%2Finsights%2FBlockingJS)

http://sinomarin.com/js/swfobject.js

[Optimizar la entrega de CSS](http://sitedesk.net/redirect.php?url=https%3A%2F%2Fdevelopers.google.com%2Fspeed%2Fdocs%2Finsights%2FOptimizeCSSDelivery) de estas URL:

- http://sinomarin.com/default.advanced.css
- http://sinomarin.com/font.css

## **Optimizar imágenes**

Formatear y comprimir correctamente las imágenes puede ahorrar una gran cantidad de bytes de datos.

[Optimizar estas imágenes](http://sitedesk.net/redirect.php?url=https%3A%2F%2Fdevelopers.google.com%2Fspeed%2Fdocs%2Finsights%2FOptimizeImages) para reducir su tamaño en 109,8 KB (reducción del 38 %).

- Si se comprime http://sinomarin.com/images/bar.jpg, supondría un ahorro de 28,5 KB (reducción del 73 %).
- Si se comprime http://sinomarin.com/images/home/box\_1a\_top1.jpg, supondría un ahorro de

14,1 KB (reducción del 68 %).

- Si se comprime http://sinomarin.com/images/home/4 top.jpg, supondría un ahorro de 13,7 KB (reducción del 23 %).
- Si se comprime http://sinomarin.com/images/home/box\_1a\_bot.jpg, supondría un ahorro de 13,7 KB (reducción del 89 %).
- Si se comprime http://sinomarin.com/images/home/box\_2A\_top1.jpg, supondría un ahorro de 11,8 KB (reducción del 73 %).
- Si se comprime http://sinomarin.com/images/home/3 top.jpg, supondría un ahorro de 11,6 KB (reducción del 28 %).
- Si se comprime http://sinomarin.com/images/home/2 top.jpg, supondría un ahorro de 7 KB (reducción del 12 %).
- Si se comprime http://sinomarin.com/images/bk bt 1dir5.png, supondría un ahorro de 2,8 KB (reducción del 54 %).
- Si se comprime http://sinomarin.com/images/bk\_bt\_2l.png, supondría un ahorro de 2,2 KB (reducción del 50 %).
- Si se comprime http://sinomarin.com/images/menu/5.gif, supondría un ahorro de 858 B (reducción del 19 %).
- Si se comprime http://sinomarin.com/images/menu/2.gif, supondría un ahorro de 823 B (reducción del 18 %).
- Si se comprime http://sinomarin.com/images/menu/1.gif, supondría un ahorro de 794 B (reducción del 17 %).
- Si se comprime http://sinomarin.com/images/menu/3.gif, supondría un ahorro de 755 B (reducción del 16 %).
- Si se comprime http://sinomarin.com/images/menu/6.gif, supondría un ahorro de 727 B (reducción del 15 %).
- Si se comprime http://sinomarin.com/images/menu/4.gif, supondría un ahorro de 694 B (reducción del 14 %).

# **7 reglas aprobadas**

#### **Evita los redireccionamientos a páginas de destino**

Tu página no tiene redireccionamientos. Más información sobre cómo [evitar redireccionamientos de](http://sitedesk.net/redirect.php?url=https%3A%2F%2Fdevelopers.google.com%2Fspeed%2Fdocs%2Finsights%2FAvoidRedirects) [páginas de destino](http://sitedesk.net/redirect.php?url=https%3A%2F%2Fdevelopers.google.com%2Fspeed%2Fdocs%2Finsights%2FAvoidRedirects)

## **Habilitar compresión**

La compresión está habilitada. Más información sobre la [habilitación de la compresión](http://sitedesk.net/redirect.php?url=https%3A%2F%2Fdevelopers.google.com%2Fspeed%2Fdocs%2Finsights%2FEnableCompression)

#### **Reducir el tiempo de respuesta del servidor**

Tu servidor respondió rápidamente. Más información sobre la **[optimización del tiempo de respuesta](http://sitedesk.net/redirect.php?url=https%3A%2F%2Fdevelopers.google.com%2Fspeed%2Fdocs%2Finsights%2FServer)** [del servidor](http://sitedesk.net/redirect.php?url=https%3A%2F%2Fdevelopers.google.com%2Fspeed%2Fdocs%2Finsights%2FServer)

### **Minificar CSS**

El CSS está reducido. Más información sobre la [reducción del CSS](http://sitedesk.net/redirect.php?url=https%3A%2F%2Fdevelopers.google.com%2Fspeed%2Fdocs%2Finsights%2FMinifyResources)

#### **Minificar HTML**

El HTML está reducido. Más información sobre la [reducción del HTML](http://sitedesk.net/redirect.php?url=https%3A%2F%2Fdevelopers.google.com%2Fspeed%2Fdocs%2Finsights%2FMinifyResources)

#### **Minificar JavaScript**

El contenido de JavaScript está reducido. Más información sobre la [reducción del contenido de](http://sitedesk.net/redirect.php?url=https%3A%2F%2Fdevelopers.google.com%2Fspeed%2Fdocs%2Finsights%2FMinifyResources) **[JavaScript](http://sitedesk.net/redirect.php?url=https%3A%2F%2Fdevelopers.google.com%2Fspeed%2Fdocs%2Finsights%2FMinifyResources)** 

### **Prioriza el contenido visible**

El contenido de la mitad superior de la página está correctamente priorizado. Más información sobre [la priorización de contenido visible](http://sitedesk.net/redirect.php?url=https%3A%2F%2Fdevelopers.google.com%2Fspeed%2Fdocs%2Finsights%2FPrioritizeVisibleContent)

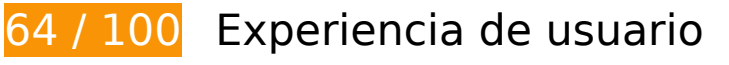

 **Elementos que debes corregir:** 

#### **Configurar ventana gráfica**

Tu página especifica una ventana gráfica de escritorio con una anchura fija. Utiliza una ventana gráfica adaptativa para que la página se procese correctamente en todos los dispositivos.

[Configurar una ventana gráfica](http://sitedesk.net/redirect.php?url=https%3A%2F%2Fdevelopers.google.com%2Fspeed%2Fdocs%2Finsights%2FConfigureViewport) en la que se especifique width=device-width en vez de width=1024 permitirá que tu página se adapte a los dispositivos de diferentes anchuras. Esto puede requerir un trabajo adicional para adaptar el estilo a pantallas más pequeñas.

#### **Utilizar tamaños de fuente que se puedan leer**

El siguiente texto de tu página se visualiza de tal forma que puede resultar difícil de leer para algunos visitantes. [Usa tamaños de fuente legibles](http://sitedesk.net/redirect.php?url=https%3A%2F%2Fdevelopers.google.com%2Fspeed%2Fdocs%2Finsights%2FUseLegibleFontSizes) para proporcionar una mejor experiencia de usuario.

Los siguientes fragmentos de texto tienen un tamaño de fuente pequeño. Aumenta el tamaño de la fuente para que sean más legibles.

- About the Company y 3 más se visualizan solo con una altura de 4 píxeles (11 píxeles en CSS) final.
- | y 2 más se visualizan solo con una altura de 4 píxeles (11 píxeles en CSS) final.
- Sinomarin powe…ontrol stages. se visualiza solo con una altura de 5 píxeles (13 píxeles en CSS) final.
- SINOMARIN Powered by the Sea se visualiza solo con una altura de 7 píxeles (18 píxeles en CSS) final.
- Tu navegador n…or el momento. y 1 más se visualizan solo con una altura de 5 píxeles (14 píxeles en CSS) final.
- Haz clic aquí…el vídeo HTML5 se visualiza solo con una altura de 5 píxeles (14 píxeles en CSS) final.
- Plus Algae. A…al properties. y 2 más se visualizan solo con una altura de 5 píxeles (13 píxeles en CSS) final.
- ® y 1 más se visualizan solo con una altura de 4 píxeles (11 píxeles en CSS) final.
- Sinomarin® Plu…gomer™ Complex se visualiza solo con una altura de 7 píxeles (18 píxeles en CSS) final.
- Tu navegador n…or el momento. y 1 más se visualizan solo con una altura de 5 píxeles (14 píxeles en CSS) final.

- Haz clic aquí…el vídeo HTML5 se visualiza solo con una altura de 5 píxeles (14 píxeles en CSS) final.
- Powered by se visualiza solo con una altura de 4 píxeles (11 píxeles en CSS) final.
- MicroWeb Hellas se visualiza solo con una altura de 4 píxeles (11 píxeles en CSS) final.
- Gerolymatos International SA y 3 más se visualizan solo con una altura de 4 píxeles (11 píxeles en CSS) final.
- $\cdot$  | y 1 más se visualizan solo con una altura de 4 píxeles (11 píxeles en CSS) final.
- © se visualiza solo con una altura de 4 píxeles (11 píxeles en CSS) final.

 **Elementos que puedes plantearte corregir:** 

#### **Evitar los plugins**

Parece que tu página utiliza plugins y esto podría causar que partes de tu página no se puedan utilizar en muchas plataformas. [Encuentra alternativas al contenido basado en plugins](http://sitedesk.net/redirect.php?url=https%3A%2F%2Fdevelopers.google.com%2Fspeed%2Fdocs%2Finsights%2FAvoidPlugins) para aumentar la compatibilidad.

Encuentra alternativas para los siguientes plugins Flash.

http://sinomarin.com/flash\_bar.swf

#### **Aplicar el tamaño adecuado a los botones táctiles**

Puede que algunos enlaces y botones de la página web sean demasiado pequeños para que los usuarios puedan tocarlos en una pantalla táctil. Quizás debas [aplicar un tamaño más grande a los](http://sitedesk.net/redirect.php?url=https%3A%2F%2Fdevelopers.google.com%2Fspeed%2Fdocs%2Finsights%2FSizeTapTargetsAppropriately) [botones táctiles](http://sitedesk.net/redirect.php?url=https%3A%2F%2Fdevelopers.google.com%2Fspeed%2Fdocs%2Finsights%2FSizeTapTargetsAppropriately) para proporcionar una experiencia de usuario mejor.

Los botones táctiles siguientes están cerca de otros y puede que necesiten más espacio a su alrededor.

El botón táctil <a href="index.html" class="over">Home</a> y 1 más están cerca de otros botones táctiles final.

- El botón táctil <a href="http://www.sinomarin.net/"></a> y 2 más están cerca de otros botones táctiles final.
- El botón táctil <a href="nose.htm"></a> y 2 más están cerca de otros botones táctiles final.
- El botón táctil <button class="ytp-watch-late...ton ytp-button"></button> y 1 más están cerca de otros botones táctiles final.
- El botón táctil <button class="ytp-watch-late...ton ytp-button"></button> y 1 más están cerca de otros botones táctiles final.
- El botón táctil <a href="site map.htm" class="over">Site Map</a> y 2 más están cerca de otros botones táctiles final.

## **1 reglas aprobadas**

### **Adaptación del contenido a la ventana gráfica**

El contenido de tu página encaja con la ventana gráfica. Más información sobre cómo [adaptar el](http://sitedesk.net/redirect.php?url=https%3A%2F%2Fdevelopers.google.com%2Fspeed%2Fdocs%2Finsights%2FSizeContentToViewport) [contenido a la ventana gráfica](http://sitedesk.net/redirect.php?url=https%3A%2F%2Fdevelopers.google.com%2Fspeed%2Fdocs%2Finsights%2FSizeContentToViewport)

#### **Ordenador**

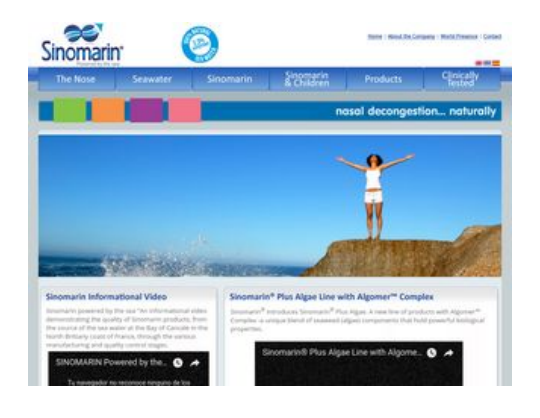

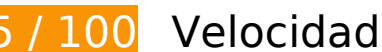

 **Elementos que debes corregir:** 

## **Especificar caché de navegador**

Establecer una fecha de caducidad o una edad máxima en las cabeceras HTTP de los recursos estáticos indica al navegador que cargue los recursos descargados previamente del disco local en lugar de hacerlo a través de la red.

[Aprovechar el almacenamiento en caché del navegador](http://sitedesk.net/redirect.php?url=https%3A%2F%2Fdevelopers.google.com%2Fspeed%2Fdocs%2Finsights%2FLeverageBrowserCaching) de estos recursos almacenables en caché:

- http://sinomarin.com/default.advanced.css (no se ha especificado el tiempo de expiración)
- http://sinomarin.com/font.css (no se ha especificado el tiempo de expiración)
- http://sinomarin.com/fonts/OpenSans.woff (no se ha especificado el tiempo de expiración)
- http://sinomarin.com/images/back.gif (no se ha especificado el tiempo de expiración)
- http://sinomarin.com/images/bar.jpg (no se ha especificado el tiempo de expiración)
- http://sinomarin.com/images/bk bt 1.png (no se ha especificado el tiempo de expiración)
- http://sinomarin.com/images/bk\_bt\_1dir5.png (no se ha especificado el tiempo de expiración)
- http://sinomarin.com/images/bk bt 2.png (no se ha especificado el tiempo de expiración)
- http://sinomarin.com/images/bk bt 2l.png (no se ha especificado el tiempo de expiración)
- http://sinomarin.com/images/bot.gif (no se ha especificado el tiempo de expiración)
- http://sinomarin.com/images/flag\_en.gif (no se ha especificado el tiempo de expiración)
- http://sinomarin.com/images/flag\_es.gif (no se ha especificado el tiempo de expiración)
- http://sinomarin.com/images/flag\_gr.gif (no se ha especificado el tiempo de expiración)
- http://sinomarin.com/images/home/2 top.jpg (no se ha especificado el tiempo de expiración)
- http://sinomarin.com/images/home/3 top.jpg (no se ha especificado el tiempo de expiración)
- http://sinomarin.com/images/home/4 top.jpg (no se ha especificado el tiempo de expiración)
- http://sinomarin.com/images/home/box 1 back.gif (no se ha especificado el tiempo de expiración)
- http://sinomarin.com/images/home/box 1 bot.gif (no se ha especificado el tiempo de expiración)
- http://sinomarin.com/images/home/box\_1a\_back.gif (no se ha especificado el tiempo de expiración)
- http://sinomarin.com/images/home/box\_1a\_bot.jpg (no se ha especificado el tiempo de

#### **Ordenador**

expiración)

- http://sinomarin.com/images/home/box 1a top1.jpg (no se ha especificado el tiempo de expiración)
- http://sinomarin.com/images/home/box\_2A\_top1.jpg (no se ha especificado el tiempo de expiración)
- http://sinomarin.com/images/logo.gif (no se ha especificado el tiempo de expiración)
- http://sinomarin.com/images/logo1.gif (no se ha especificado el tiempo de expiración)
- http://sinomarin.com/images/menu/1.gif (no se ha especificado el tiempo de expiración)
- http://sinomarin.com/images/menu/2.gif (no se ha especificado el tiempo de expiración)
- http://sinomarin.com/images/menu/3.gif (no se ha especificado el tiempo de expiración)
- http://sinomarin.com/images/menu/4.gif (no se ha especificado el tiempo de expiración)
- http://sinomarin.com/images/menu/5.gif (no se ha especificado el tiempo de expiración)
- http://sinomarin.com/images/menu/6.gif (no se ha especificado el tiempo de expiración)
- http://sinomarin.com/images/top.gif (no se ha especificado el tiempo de expiración)
- https://static.doubleclick.net/instream/ad\_status.js (15 minutos)
- http://www.google-analytics.com/ga.js (2 horas)

### **Optimizar imágenes**

Formatear y comprimir correctamente las imágenes puede ahorrar una gran cantidad de bytes de datos.

[Optimizar estas imágenes](http://sitedesk.net/redirect.php?url=https%3A%2F%2Fdevelopers.google.com%2Fspeed%2Fdocs%2Finsights%2FOptimizeImages) para reducir su tamaño en 109,8 KB (reducción del 38 %).

- Si se comprime http://sinomarin.com/images/bar.jpg, supondría un ahorro de 28,5 KB (reducción del 73 %).
- Si se comprime http://sinomarin.com/images/home/box\_1a\_top1.jpg, supondría un ahorro de 14,1 KB (reducción del 68 %).
- Si se comprime http://sinomarin.com/images/home/4 top.jpg, supondría un ahorro de 13,7 KB (reducción del 23 %).
- Si se comprime http://sinomarin.com/images/home/box\_1a\_bot.jpg, supondría un ahorro de 13,7 KB (reducción del 89 %).
- Si se comprime http://sinomarin.com/images/home/box\_2A\_top1.jpg, supondría un ahorro de 11,8 KB (reducción del 73 %).
- Si se comprime http://sinomarin.com/images/home/3 top.jpg, supondría un ahorro de 11,6 KB (reducción del 28 %).
- Si se comprime http://sinomarin.com/images/home/2 top.jpg, supondría un ahorro de 7 KB (reducción del 12 %).
- Si se comprime http://sinomarin.com/images/bk\_bt\_1dir5.png, supondría un ahorro de 2,8 KB (reducción del 54 %).
- Si se comprime http://sinomarin.com/images/bk\_bt\_2l.png, supondría un ahorro de 2,2 KB (reducción del 50 %).
- Si se comprime http://sinomarin.com/images/menu/5.gif, supondría un ahorro de 858 B (reducción del 19 %).
- Si se comprime http://sinomarin.com/images/menu/2.gif, supondría un ahorro de 823 B (reducción del 18 %).
- Si se comprime http://sinomarin.com/images/menu/1.gif, supondría un ahorro de 794 B (reducción del 17 %).
- Si se comprime http://sinomarin.com/images/menu/3.gif, supondría un ahorro de 755 B (reducción del 16 %).
- Si se comprime http://sinomarin.com/images/menu/6.gif, supondría un ahorro de 727 B (reducción del 15 %).
- Si se comprime http://sinomarin.com/images/menu/4.gif, supondría un ahorro de 694 B (reducción del 14 %).

# **Elementos que puedes plantearte corregir:**

#### **Eliminar el JavaScript que bloquea la visualización y el CSS del contenido de la mitad superior de la página**

Tu página tiene 1 recursos de secuencias de comandos y 2 recursos CSS que provocan un bloqueo. Ello causa un retraso en el procesamiento de la página.

No se ha podido visualizar el contenido de la mitad superior de la página sin tener que esperar a que se cargara alguno de los recursos. Intenta aplazar o cargar de forma asíncrona los recursos que bloquean la visualización, o bien inserta porciones críticas de dichos recursos directamente en el HTML.

#### **Ordenador**

[Quitar el JavaScript que bloquea la visualización de contenido:](http://sitedesk.net/redirect.php?url=https%3A%2F%2Fdevelopers.google.com%2Fspeed%2Fdocs%2Finsights%2FBlockingJS)

http://sinomarin.com/js/swfobject.js

[Optimizar la entrega de CSS](http://sitedesk.net/redirect.php?url=https%3A%2F%2Fdevelopers.google.com%2Fspeed%2Fdocs%2Finsights%2FOptimizeCSSDelivery) de estas URL:

- http://sinomarin.com/default.advanced.css
- http://sinomarin.com/font.css

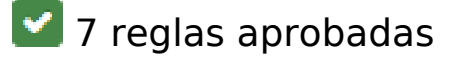

#### **Evita los redireccionamientos a páginas de destino**

Tu página no tiene redireccionamientos. Más información sobre cómo [evitar redireccionamientos de](http://sitedesk.net/redirect.php?url=https%3A%2F%2Fdevelopers.google.com%2Fspeed%2Fdocs%2Finsights%2FAvoidRedirects) [páginas de destino](http://sitedesk.net/redirect.php?url=https%3A%2F%2Fdevelopers.google.com%2Fspeed%2Fdocs%2Finsights%2FAvoidRedirects)

#### **Habilitar compresión**

La compresión está habilitada. Más información sobre la [habilitación de la compresión](http://sitedesk.net/redirect.php?url=https%3A%2F%2Fdevelopers.google.com%2Fspeed%2Fdocs%2Finsights%2FEnableCompression)

#### **Reducir el tiempo de respuesta del servidor**

Tu servidor respondió rápidamente. Más información sobre la [optimización del tiempo de respuesta](http://sitedesk.net/redirect.php?url=https%3A%2F%2Fdevelopers.google.com%2Fspeed%2Fdocs%2Finsights%2FServer) [del servidor](http://sitedesk.net/redirect.php?url=https%3A%2F%2Fdevelopers.google.com%2Fspeed%2Fdocs%2Finsights%2FServer)

#### **Minificar CSS**

El CSS está reducido. Más información sobre la [reducción del CSS](http://sitedesk.net/redirect.php?url=https%3A%2F%2Fdevelopers.google.com%2Fspeed%2Fdocs%2Finsights%2FMinifyResources)

#### **Minificar HTML**

El HTML está reducido. Más información sobre la [reducción del HTML](http://sitedesk.net/redirect.php?url=https%3A%2F%2Fdevelopers.google.com%2Fspeed%2Fdocs%2Finsights%2FMinifyResources)

## **Minificar JavaScript**

El contenido de JavaScript está reducido. Más información sobre la [reducción del contenido de](http://sitedesk.net/redirect.php?url=https%3A%2F%2Fdevelopers.google.com%2Fspeed%2Fdocs%2Finsights%2FMinifyResources) **[JavaScript](http://sitedesk.net/redirect.php?url=https%3A%2F%2Fdevelopers.google.com%2Fspeed%2Fdocs%2Finsights%2FMinifyResources)** 

### **Prioriza el contenido visible**

El contenido de la mitad superior de la página está correctamente priorizado. Más información sobre [la priorización de contenido visible](http://sitedesk.net/redirect.php?url=https%3A%2F%2Fdevelopers.google.com%2Fspeed%2Fdocs%2Finsights%2FPrioritizeVisibleContent)